# **pygtrans**

**发布** *1.2.0*

**foyou**

**2022 年 04 月 19 日**

## **Contents**

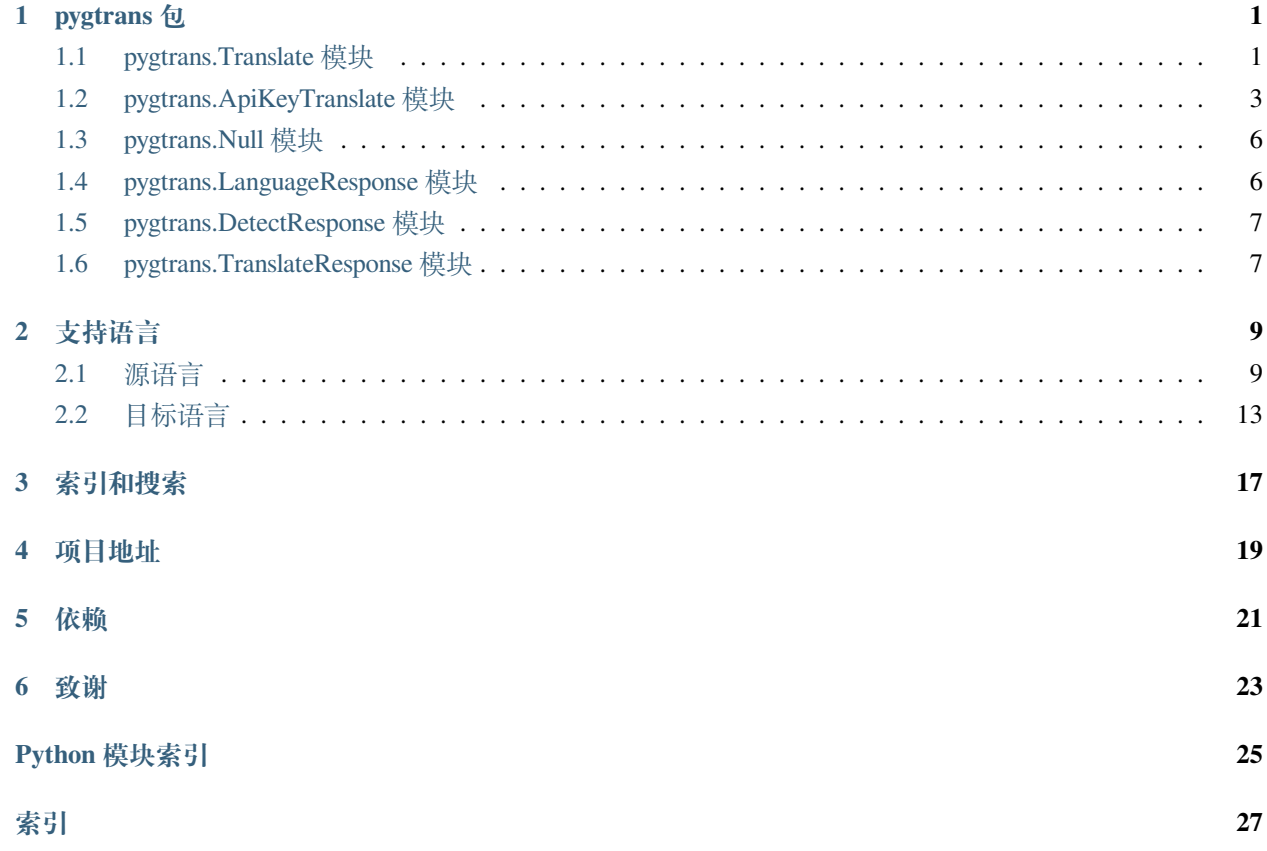

### pygtrans 包

### <span id="page-4-3"></span><span id="page-4-1"></span><span id="page-4-0"></span>**1.1 pygtrans.Translate 模块**

通过调用 google.com | google.cn | ... web 接口进行翻译如果你有 **google cloud translate apikey**, 请使 用*[pygtrans.ApiKeyTranslate](#page-6-0)*

#### **基本功能:**

- 1. 语言检测, 支持批量检测
- 2. 文本翻译, 支持批量, 支持 html 模式翻译

<span id="page-4-2"></span>**class** pygtrans.Translate.**Translate**(*target: str = 'zh-CN'*, *source: str = 'auto'*, *fmt='html'*, *user\_agent: Optional[str] = None*, *domain: str = 'com'*, *proxies: Optional[Dict]*

*= None*)

基类:object

**参数**

- **target** –str: (可选) 目标语言, 默认: zh-CN, [查看完整列表](#page-16-0)
- **source** –str: (可选) 源语言, 默认: auto (自动检测), [查看完整列表](#page-12-1)
- **fmt** –str: (可选) 文本格式, text | html, 默认: html
- **user\_agent** –str: (可选) 用户代理, 这个参数很重要, 不设置或错误设置非常容 易触发 **429 Too Many Requests** 错误, 默认: GoogleTranslate/6.18.0.06. 376053713 (Linux; U; Android 11; GM1900), 所以用户可以不用提供. 这

<span id="page-5-0"></span>个默认 User-Agent 很稳定, 暂时未发现 429 错误, 如果出现 429, 建议 **模仿默认 进行构造**, 或者进行 [反馈](https://github.com/foyoux/pygtrans/issues/new)

- **domain** –str: (可选) 域名 google.com 及其可用平行域名 (如: google.cn), 默认: google.com
- **proxies** –(可选) eg: proxies = { 'http': '<http://localhost:10809>', 'https': '[http:](http://localhost:10809) [//localhost:10809](http://localhost:10809)' }

#### **基本用法:**

```
>>> from pygtrans import Translate
>>> client = Translate(proxies={'http': 'http://localhost:10809', 'https':
,→'http://localhost:10809'})
>>> client.detect('谷 歌 翻 译').language
'zh-CN'
>>> text = client.translate('Hello, Google')
>>> text.translatedText
'你 好 , 谷 歌'
>>> texts = client.translate(['批 量 测 试', '批 量 翻 译'], target='en')
>>> for text in texts:
... print(text.translatedText)
Batch test
Batch translation
```
**detect**(*q: str*) *→* Union[*[pygtrans.DetectResponse.DetectResponse](#page-10-2)*, *[pygtrans.Null.Null](#page-9-2)*]

语言检测

**参数 q** –需要检测的内容, 不支持批量, 如需批量, 请参阅: translate\_and\_detect().

**返回** 成功则返回*[pygtrans.DetectResponse.DetectResponse](#page-10-2)* 对象, 失败则返 回*[pygtrans.Null.Null](#page-9-2)* 对象

#### **基本用法:**

```
>>> from pygtrans import Translate
>>> client = Translate(proxies={'http': 'http://localhost:10809', 'https
,→': 'http://localhost:10809'})
>>> d = client.detect('こ ん に ち は')
>>> assert d.language == 'ja'
```

```
translate (q: str, target: str = None, source: str = None, fmt: str = None) \rightarrowpygtrans.TranslateResponse.TranslateResponse
```

```
translate (q: List[str], target: str = None, source: str = None, fmt: str = None) \rightarrowList[pygtrans.TranslateResponse.TranslateResponse]
```
翻译文本, 支持批量, 支持 html

<span id="page-6-1"></span>**参数**

- **q** –str: 字符串或字符串列表
- **target** –str: (可选) 目标语言, 默认: self.target, [查看支持列表](#page-16-0)
- **source** –str: (可选) 源语言, 默认: self.source, [查看支持列表](#page-12-1)
- **fmt** –str: (可选) 文本格式, text | html, 默认: self.format
- **返回** 成功则返回: *[pygtrans.TranslateResponse.TranslateResponse](#page-10-3)* 对象, 或*[pygtrans.TranslateResponse.TranslateResponse](#page-10-3)* 对象列表, 这取决于 参数*: q* 是字符串还是字符串列表. 失败则返回*[pygtrans.Null.Null](#page-9-2)* 对象

**基本用法:**

```
>>> from pygtrans import Translate
>>> client = Translate(proxies={'http': 'http://localhost:10809', 'https
,→': 'http://localhost:10809'})
>>> text = client.translate('Hello, Google')
>>> text.translatedText
'你 好 , 谷 歌'
>>> texts = client.translate(['批 量 测 试', '批 量 翻 译'], target='en')
>>> for text in texts:
... print(text.translatedText)
Batch test
Batch translation
```
**tts** (*q: str, target: Optional[str]* = *None*)  $\rightarrow$  Union[bytes, *[pygtrans.Null.Null](#page-9-2)*]

语音: 实验性功能

**参数** 

- **q** –只支持短语字符串
- **target** –目标语言

**返回** 返回二进制数据, 需要自行写入文件, MP3

### <span id="page-6-0"></span>**1.2 pygtrans.ApiKeyTranslate 模块**

通 过 Google Cloud Translate APIKEY 进 行 翻 译 如 果 你 没 有 APIKEY, 请 使 用*[pygtrans.](#page-4-2) [Translate.Translate](#page-4-2)*

#### **基本功能:**

- 1. 获取语言列表
- 2. 语言检测, 支持批量检测

<span id="page-7-0"></span>3. 文本翻译, 支持批量, 支持 html 模式翻译

```
class pygtrans.ApiKeyTranslate.ApiKeyTranslate(api_key: str, target: str = 'zh-CN', source:
                                                                 Optional[str] = None, fmt: str = 'html', model:
                                                                 str = 'nmt', proxies: Optional[Dict] = None)
```
基类:object

**参数**

- **api\_key** –str: 谷歌云翻译 APIKEY, [查看详情](https://cloud.google.com/docs/authentication/api-keys)
- **target** –str: (可选) 目标语言, 默认: zh-CN, [参考列表](#page-16-0)
- **source** –str: (可选) 源语言, 默认: auto (自动检测), [参考列表](#page-12-1)
- **fmt** –str: (可选) 文本格式, text | html, 默认: html
- **model** –str: (可选) 翻译模型. 可以是 base 使用 Phrase-Based Machine Translation (PBMT) 模型, 或者 nmt 使用 Neural Machine Translation (NMT) 模型。如果省略, 则使 用 nmt。如果模型是 nmt,并且 NMT 模型不支持请求的语言翻译对,则使用 PBMT 模型翻译请求。
- **proxies**  $-(\overline{\Pi}) \stackrel{\text{def}}{\sim}$  eg: *proxies* = { '*http*' *:* '*http://localhost:10809''*, '*https'* : '*http://localhost:10809*'*}*

**基本用法:**

```
>>> from pygtrans import ApiKeyTranslate
>>> client = ApiKeyTranslate(api_key='<api_key>')
>>> langs = client.languages() # 此 种 方 式 的 语 言 列 表, 请 使 用 此 方 法 获 取
>>> langs[0]
LanguageResponse(language='sq', name='阿尔巴尼亚语')
>>> text = client.translate('Google Translate')
>>> text.translatedText
'谷 歌 翻 译'
>>> text.detectedSourceLanguage
'en'
>>> texts = client.translate(['\mathbb{F} \mathbb{F} \mathbb{F} \mathbb{F} \mathbb{F} \mathbb{F}], 'こんにちは'])
>>> texts[0].translatedText
'你 好'
>>> texts[0].detectedSourceLanguage
'ko'
>>> texts[1].translatedText
'你 好'
>>> texts[1].detectedSourceLanguage
'ja'
```
**detect**(*q: str*) *→ [pygtrans.DetectResponse.DetectResponse](#page-10-2)*

```
detect(q: List[str]) → List[pygtrans.DetectResponse.DetectResponse]
```
语言检测, 支持批量

**参数 q** –字符串或字符串列表

**返回** 成功则返回: pygtrans.TranslateResponse.DetectResponse 对象, 或 pygtrans.TranslateResponse.DetectResponse 对象列表, 这取决于 参数*: q* 是字符串还是字符串列表. 失败则返回*[pygtrans.Null.Null](#page-9-2)* 对象

**基本用法:**

```
>>> from pygtrans import ApiKeyTranslate
>>> client = ApiKeyTranslate(api_key='<api_key>')
>>> d1 = client.detect('Hello')
>>> d1.language
'en'
>>> assert isinstance(client.detect(['Hello', 'Google']), list)
```
**languages** (*target: Optional[str] = None*, *model: Optional[str] = None*)  $\rightarrow$ 

Union[List[*[pygtrans.LanguageResponse.LanguageResponse](#page-9-3)*], *[pygtrans.Null.Null](#page-9-2)*]

语言支持列表

- **translate** (*q: str, target: str = None, source: str = None, fmt: str = None, model: str = None*)  $\rightarrow$ *[pygtrans.TranslateResponse.TranslateResponse](#page-10-3)*
- **translate** (*q: List[str]*, *target: str* = *None*, *source: str* = *None*, *fmt: str* = *None*, *model: str* = *None*)  $\rightarrow$ List[*[pygtrans.TranslateResponse.TranslateResponse](#page-10-3)*]

文本翻译, 支持批量

#### **参数**

- **q** –str: 字符串或字符串列表
- **target** –str: (可选) 目标语言, 默认: self.target, [查看支持列表](#page-16-0)
- **source** –str: (可选) 源语言, 默认: self.source, [查看支持列表](#page-12-1)
- **fmt** –str: (可选) 文本格式, text | html, 默认: self.format
- **model** –str: (可选) 翻译模型, nmt | pbmt, 默认: self.model
- **返回** 成功则返回: *[pygtrans.TranslateResponse.TranslateResponse](#page-10-3)* 对象, 或*[pygtrans.TranslateResponse.TranslateResponse](#page-10-3)* 对象列表, 这取决于 参数*: q* 是字符串还是字符串列表. 失败则返回*[pygtrans.Null.Null](#page-9-2)* 对象

#### **基本用法:**

```
>>> from pygtrans import ApiKeyTranslate
>>> client = ApiKeyTranslate(api_key='<api_key>')
>>> text = client.translate('Google Translate')
>>> text.translatedText
'谷 歌 翻 译'
>>> text.detectedSourceLanguage
'en'
>>> texts = client.translate(['\mathbb{F} \mathbb{F} \mathbb{F} \mathbb{F} \mathbb{F}]) | こんにちは'])
>>> texts[0].translatedText, texts[1].translatedText
('你 好', '你 好')
```
pygtrans.ApiKeyTranslate.**split\_list**(*obj\_list: List*, *sub\_size: int = 128*) *→* List[list]

split list

**参数**

- **obj\_list** –list object
- **sub\_size** –sub list size

**返回** List[list]

```
pygtrans.ApiKeyTranslate.split_list_by_content_size(obj_list: List[str], content_size: int =
                                                                  102400) → List[List[str]]
```
…

## <span id="page-9-0"></span>**1.3 pygtrans.Null 模块**

<span id="page-9-2"></span>表示一个失败的结果

**class** pygtrans.Null.**Null**(*response: requests.models.Response*)

基类:object

**参数 response** –请求失败的 requests.Response 对象

## <span id="page-9-1"></span>**1.4 pygtrans.LanguageResponse 模块**

<span id="page-9-3"></span>LanguageResponse

**class** pygtrans.LanguageResponse.**LanguageResponse**(*language: str*, *name: Optional[str] = None*) 基类:object

## <span id="page-10-4"></span><span id="page-10-0"></span>**1.5 pygtrans.DetectResponse 模块**

<span id="page-10-2"></span>DetectResponse

```
class pygtrans.DetectResponse.DetectResponse(language: str, isReliable: bool = True, confidence:
```
*float = 1.0*)

基类:object

## <span id="page-10-1"></span>**1.6 pygtrans.TranslateResponse 模块**

<span id="page-10-3"></span>TranslateResponse

**class** pygtrans.TranslateResponse.**TranslateResponse**(*translatedText: str*,

*detectedSourceLanguage: Optional[str] = None*, *model: Optional[str] = None*)

基类:object

## 支持语言

## <span id="page-12-1"></span><span id="page-12-0"></span>**2.1 源语言**

- 1. 检测语言: auto
- 2. 阿尔巴尼亚语: sq
- 3. 阿拉伯语: ar
- 4. 阿姆哈拉语: am
- 5. 阿塞拜疆语: az
- 6. 爱尔兰语: ga
- 7. 爱沙尼亚语: et
- 8. 奥利亚语: or
- 9. 巴斯克语: eu
- 10. 白俄罗斯语: be
- 11. 保加利亚语: bg
- 12. 冰岛语: is
- 13. 波兰语: pl
- 14. 波斯尼亚语: bs
- 15. 波斯语: fa
- 16. 布尔语 (南非荷兰语): af
- 17. 鞑靼语: tt
- 18. 丹麦语: da
- 19. 德语: de
- 20. 俄语: ru
- 21. 法语: fr
- 22. 菲律宾语: tl
- 23. 芬兰语: fi
- 24. 弗里西语: fy
- 25. 高棉语: km
- 26. 格鲁吉亚语: ka
- 27. 古吉拉特语: gu
- 28. 哈萨克语: kk
- 29. 海地克里奥尔语: ht
- 30. 韩语: ko
- 31. 豪萨语: ha
- 32. 荷兰语: n1
- 33. 吉尔吉斯语: ky
- 34. 加利西亚语: g1
- 35. 加泰罗尼亚语: ca
- 36. 捷克语: cs
- 37. 卡纳达语: kn
- 38. 科西嘉语: co
- 39. 克罗地亚语: hr
- 40. 库尔德语: ku
- 41. 拉丁语: 1a
- 42. 拉脱维亚语: 1v
- 43. 老挝语: 1o
- 44. 立陶宛语: 1t
- 45. 卢森堡语: 1b
- 46. 卢旺达语: rw
- 47. 罗马尼亚语: ro
- 48. 马尔加什语: mg
- 49. 马耳他语: mt
- 50. 马拉地语: mr
- 51. 马拉雅拉姆语: ml
- 52. 马来语: ms
- 53. 马其顿语: mk
- 54. 毛利语: mi
- 55. 蒙古语: mn
- 56. 孟加拉语: bn
- 57. 缅甸语: my
- 58. 苗语: hmn
- 59. 南非科萨语: xh
- 60. 南非祖鲁语: zu
- 61. 尼泊尔语: ne
- 62. 挪威语: no
- 63. 旁遮普语: pa
- 64. 葡萄牙语: pt
- 65. 普什图语: ps
- 66. 齐切瓦语: ny
- 67. 日语: ja
- 68. 瑞典语: sv
- 69. 萨摩亚语: sm
- 70. 塞尔维亚语: sr
- 71. 塞索托语: st
- 72. 僧伽罗语: si
- 73. 世界语: eo
- 74. 斯洛伐克语: sk
- 75. 斯洛文尼亚语: s1
- 76. 斯瓦希里语: sw
- 77. 苏格兰盖尔语: gd
- 78. 宿务语: ceb
- 79. 索马里语: so
- 80. 塔吉克语: tg
- 81. 泰卢固语: te
- 82. 泰米尔语: ta
- 83. 泰语: th
- 84. 土耳其语: tr
- 85. 土库曼语: tk
- 86. 威尔士语: cy
- 87. 维吾尔语: ug
- 88. 乌尔都语: ur
- 89. 乌克兰语: uk
- 90. 乌兹别克语: uz
- 91. 西班牙语: es
- 92. 希伯来语: iw
- 93. 希腊语: el
- 94. 夏威夷语: haw
- 95. 信德语: sd
- 96. 匈牙利语: hu
- 97. 修纳语: sn
- 98. 亚美尼亚语: hy
- 99. 伊博语: ig
- 100. 意大利语: it
- 101. 意第绪语: yi
- 102. 印地语: hi
- 103. 印尼巽他语: su
- 104. 印尼语: id
- 105. 印尼爪哇语: jw
- 106. 英语: en
- 107. 约鲁巴语: yo
- 108. 越南语: vi
- 109. 中文: zh-CN

### <span id="page-16-0"></span>2.2 目标语言

- 1. 阿尔巴尼亚语: sq
- 2. 阿拉伯语: ar
- 3. 阿姆哈拉语: am
- 4. 阿塞拜疆语: az
- 5. 爱尔兰语: ga
- 6. 爱沙尼亚语: et
- 7. 奥利亚语: or
- 8. 巴斯克语: eu
- 9. 白俄罗斯语: be
- 10. 保加利亚语: bg
- 11. 冰岛语: is
- 12. 波兰语: p1
- 13. 波斯尼亚语: bs
- 14. 波斯语: fa
- 15. 布尔语 (南非荷兰语): af
- 16. 鞑靼语: tt
- 17. 丹麦语: da
- 18. 德语: de
- 19. 俄语: ru
- 20. 法语: fr
- 21. 菲律宾语: t1
- 22. 芬兰语: fi
- 23. 弗里西语: fy
- 24. 高棉语: km
- 25. 格鲁吉亚语: ka
- 26. 古吉拉特语 : gu
- 27. 哈萨克语: kk
- 28. 海地克里奥尔语: ht
- 29. 韩语 : ko
- 30. 豪萨语: ha
- 31. 荷兰语: n1
- 32. 吉尔吉斯语: ky
- 33. 加利西亚语: g1
- 34. 加泰罗尼亚语 : ca
- 35. 捷克语: cs
- 36. 卡纳达语: kn
- 37. 科西嘉语 : co
- 38. 克罗地亚语: hr
- 39. 库尔德语: ku
- 40. 拉丁语: 1a
- 41. 拉脱维亚语: 1v
- 42. 老挝语: 1o
- 43. 立陶宛语: 1t
- 44. 卢森堡语: 1b
- 45. 卢旺达语: rw
- 46. 罗马尼亚语 : ro
- 47. 马尔加什语: mg
- 48. 马耳他语: mt
- 49. 马拉地语: mr
- 50. 马拉雅拉姆语 : ml
- 51. 马来语: ms
- 52. 马其顿语: mk
- 53. 毛利语: mi
- 54. 蒙古语 : mn
- 55. 孟加拉语: bn
- 56. 缅甸语: my
- 57. 苗语: hmn
- 58. 南非科萨语: xh
- 59. 南非祖鲁语: zu
- 60. 尼泊尔语: ne
- 61. 挪威语: no
- 62. 旁遮普语: pa
- 63. 葡萄牙语: pt
- 64. 普什图语: ps
- 65. 齐切瓦语: ny
- 66. 日语: ja
- 67. 瑞典语: sv
- 68. 萨摩亚语: sm
- 69. 塞尔维亚语: sr
- 70. 塞索托语: st
- 71. 僧伽罗语: si
- 72. 世界语: eo
- 73. 斯洛伐克语: sk
- 74. 斯洛文尼亚语: s1
- 75. 斯瓦希里语: sw
- 76. 苏格兰盖尔语: gd
- 77. 宿务语: ceb
- 78. 索马里语: so
- 79. 塔吉克语: tg
- 80. 泰卢固语: te
- 81. 泰米尔语: ta
- 82. 泰语: th
- 83. 土耳其语: tr
- 84. 土库曼语: tk
- 85. 威尔士语: cy
- 86. 维吾尔语: ug
- 87. 乌尔都语: ur
- 88. 乌克兰语: uk
- 89. 乌兹别克语: uz
- 90. 西班牙语: es
- 91. 希伯来语: iw
- 92. 希腊语: el
- 93. 夏威夷语: haw
- 94. 信德语: sd
- 95. 匈牙利语: hu
- 96. 修纳语: sn
- 97. 亚美尼亚语: hy
- 98. 伊博语: ig
- 99. 意大利语: it
- 100. 意第绪语: yi
- 101. 印地语: hi
- 102. 印尼巽他语: su
- 103. 印尼语: id
- 104. 印尼爪哇语: jw
- 105. 英语: en
- 106. 约鲁巴语: yo
- 107. 越南语: vi
- 108. 中文 (繁体) : zh-TW
- 109. 中文 (简体) : zh-CN

索引和搜索

- <span id="page-20-0"></span>• genindex
- modindex
- search

项目地址

<span id="page-22-0"></span>欢迎大家 [访问](https://github.com/foyoux/pygtrans/)

依赖

<span id="page-24-0"></span>• [requests](https://github.com/psf/requests)

# CHAPTER<sup>6</sup>

致谢

- <span id="page-26-0"></span>• [sphinx-doc](https://sphinx-doc.org)
- 最应该感谢的  [Google Translate](https://translate.google.com/)
- [当然还有](https://python.org/) Python
- 还有 [readthedocs](https://readthedocs.io/)

Python 模块索引

## <span id="page-28-0"></span>p

pygtrans.ApiKeyTranslate, [3](#page-6-0) pygtrans.DetectResponse, [7](#page-10-0) pygtrans.LanguageResponse, [6](#page-9-1) pygtrans.Null, [6](#page-9-0) pygtrans.Translate, [1](#page-4-1) pygtrans.TranslateResponse, [7](#page-10-1)

# 索引

<span id="page-30-0"></span>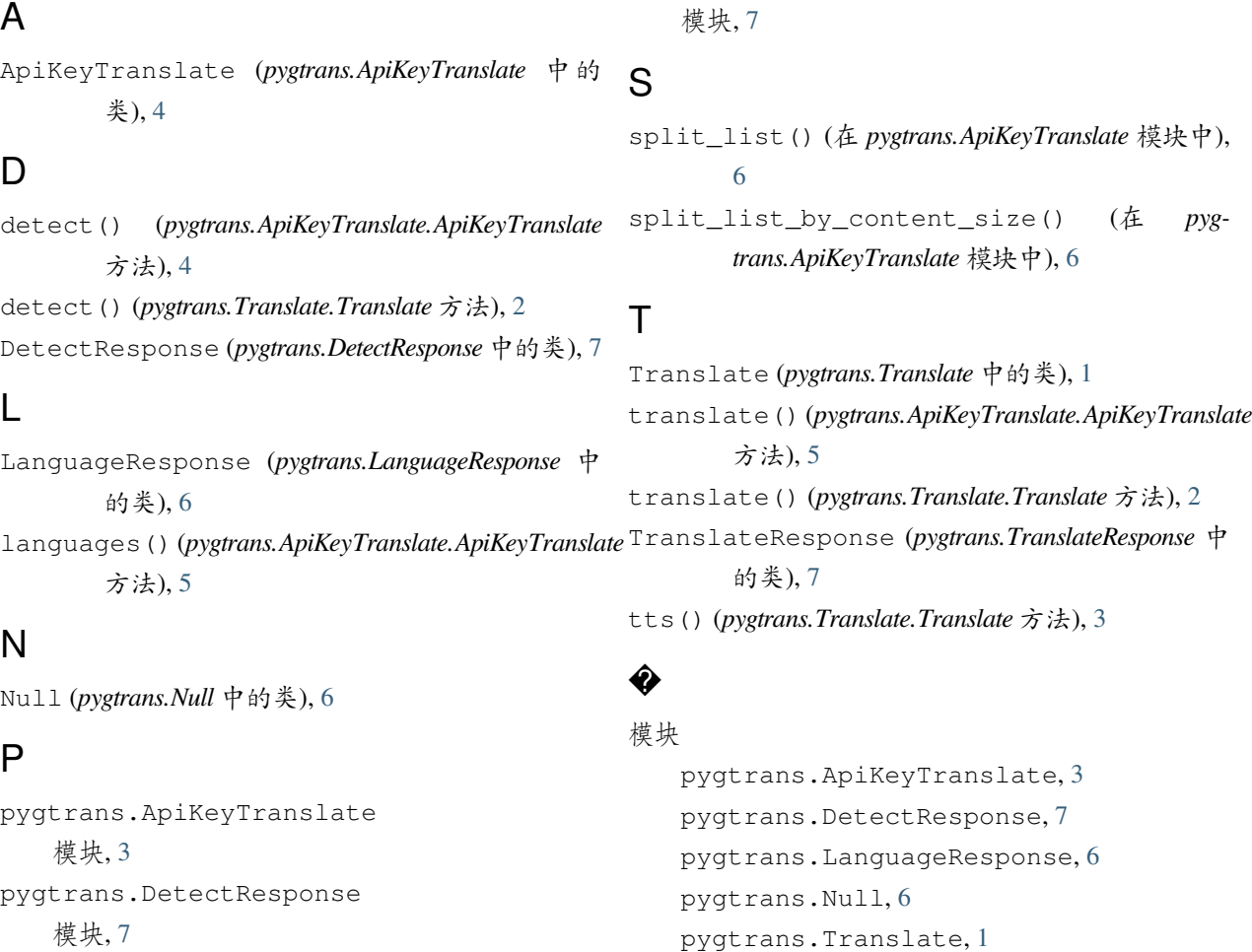

pygtrans.LanguageResponse

pygtrans.TranslateResponse

模块, [6](#page-9-4) pygtrans.Null 模块, [6](#page-9-4)

模块, [1](#page-4-3)

pygtrans.Translate

### pygtrans.TranslateResponse, [7](#page-10-4)